## **Cara Download Photoshop Cs6 Di Laptop \_\_FULL\_\_**

Installing Adobe Photoshop and then cracking it is easy and simple. The first step is to download and install the Adobe Photoshop software on your computer. Then, you need to locate the installation.exe file and run it. Once the installation is complete, you need to locate the patch file and copy it to your computer. The patch file is usually available online, and it is used to unlock the full version of the software. Once the patch file is copied, you need to run it and then follow the instructions on the screen. Once the patching process is complete, you will have a fully functional version of Adobe Photoshop on your computer. To make sure that the software is running properly, you should check the version number to ensure that the crack was successful. And that's it - you have now successfully installed and cracked Adobe Photoshop!

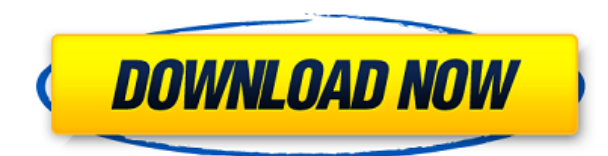

Photoshop Creative Cloud features many things I've used many times before. It has basic tools like adjustment layers, guides, a reference box, and dozens more that I use every day — things like Layer masks, blend modes, and the Width tool that lets you line up rectangular elements. Each tool has a keyboard shortcut and in-app help. The application has many features that make it easy to quickly manipulate your images. You can apply filters, add effects, work with the brush tool, or change the blend mode to make your photos more interesting. M-F, I'll use Photoshop for desktop image manipulation. I'll use Lightroom for video editing, when I'm not using a Firewire or USB to SDHC adapter. Photoshop for page layout, and Illustrator for vector art. I've been using Photoshop since Windows Me, and I do all document editing in Photoshop. I'll use Pixelmator for iPad and Mac, and DrawPlus for Android and tablet. I taught myself Photoshop in 1992, and spent half the day fighting the computer, not the software, when I had it in the late 1990s. It wasn't until I went to San Francisco and saw a class of 20-year-olds teaching themselves Photoshop that I decided it needed to be better. I spent a year ripping pages from books of professional photographers who had flicked through the very same copy of the *Bulletin of the Atomic Scientists* I was using to teach myself the principles of composition and design on the Mac Plus II I had. PC Magazine came calling, and PC Performance Review followed. I desperately needed something better than the Emulsion–CMYK–Cross process workflow I was running. In 2005, I went to the **Photoshop** Howwood Finishing Seminar at Katholieke Universiteit Leuven in Belgium, where I learned the layering technique, and I immediately handed back my cameras, switched to film, and figured there was no point in teaching myself Photoshop anymore.

## **Photoshop CC 2014 Download free With License Code For Windows 2022**

The Magic Wipe tool allows you to create some intense transitions by adding additional color in areas around different parts of an image. It's used by artists to create the look of a rainbow, a sunset or any other lighting effect. Which is the best Photoshop CC alternative? I'd say they're all pretty good but to give an example, Pixelmator just came out with a major update a few months ago. It has advanced features and bug fixes but it installed and ran pretty well on macOS Catalina. Photoshop on the other hand, has been considered a bit more bloated. How can I be more productive and efficient with Adobe Photoshop in concert with the Adobe Creative Cloud?

Adobe Creative Cloud is a suite of complementary applications that work together to help you creatively explore the tools and techniques you use every day. **Adobe PhotoShop is a brand name for many Adobe products, including Photoshop and Lightroom. Sometimes, Adobe PhotoShop is referred to as Adobe Photoshop as well. Adobe Photoshop CC is only one part of the Adobe PhotoShop suite, and Lightroom is separate and not part of the PhotoShop suite. What software do most graphic designers use?**

Adobe Photoshop is the most popular and versatile software on the market that is favored by most graphic designers, digital artists, and photo editors, etc.

## **Which software is best for graphic design for beginners?**

Canva is an incredibly accessible software that is designed especially for people with no graphic design training or knowledge. It is easy to use and the templates make graphic design possible for everyone. 933d7f57e6

## **Download free Photoshop CC 2014Serial Key Keygen Full Version WIN + MAC 64 Bits 2023**

This was initially called as Autotiling, and was called as the same in later versions of Photoshop. Unfortunately this feature is was very buggy and when it was enabled in/under Photoshop Elements and Illustrator Autotiling caused the element or shape to be completely unresponsive-probably due to the fact that the temporary floating elements were not available for the autotiling API to work upon. This Autotiling feature is not felt much in the current Photoshop as the same functionality is implemented in the context of layers in Photoshop. However Autotiling was still present in earlier versions of Photoshop. In the past, you could drag an element with the layer set to Movable to create a layer (a new floating element on the layer) and place it anywhere on the canvas. This would slightly modify the canvas and the newly placed element would be rendered with the layer automatically. But unfortunately this is no more the new Photoshop. However, these are still seen in earlier versions of the software. When you drag a floating element to the canvas, there will be a temporary layer created on the canvas and it will be placed where you drop it on the canvas. As far as I know, this is the most desired Autotiling feature or the one which was the probably the more troublesome one. If you drag an element (a slider, for example) that has not yet been placed on the canvas, and drop that slider on an existing floating element, it will replace/replace the floating element on the canvas. You can also drag a slider or an existing floating element to a layer and place it anywhere on the canvas.

cara download aplikasi photoshop di laptop windows 7 cara download photoshop di laptop 2021 download photoshop di laptop windows 10 cara download photoshop di laptop windows 7 download photoshop di laptop windows 7 cara download photoshop di laptop cara download photoshop di laptop windows 10 cara download photoshop di laptop windows 8 download photoshop di laptop cara download photoshop di laptop acer

This list shows only a few of the tools that are there in Adobe Photoshop. If you are a professional designer or an enthusiast, you will be able to use all these tools to create appealing graphics that have an extra value. Photoshop sometimes gets criticized by its users for being too hard to use, and that it doesn't integrate enough well with other Adobe applications. We think that's a mistake. It's Adobe's flagship product, it's winning the consumer graphics game, and users should expect the company to keep winning. Photoshop remains the most robust graphics package on the market and the one you need if you want to ensure that your creativity translates to the screen in all the ways professional designers need them to. The Adobe software suite has its pros and cons, but its software is designed to be used and professional designers use it to work on hundreds of images in a lifetime. In the past, the software tech became such a sore point with some that it turned the industry away from the professional software it needed. The earlier menu structure was too complex and

too easy to miss, making it time-consuming to navigate. The new contextualized menu is easier to use and more closely resembles the contextual menu in the Apple UI and Android platforms. Adobe Photoshop *Update*, with major feature changes, has been out for some time, starting with version 9 in 2012, but it won't be until the *Elements 2023* release that we see the full benefits of that update. Until then, we will continue to use and recommend Photoshop 2020 .

Adobe is committed to constantly creating the best products and solutions for our customers. This all-new release meets this commitment and provides an even more powerful workflow for digital artists and photographers using desktop, mobile and cloud apps and services. As modern industries like web design, industrial design, and architecture face an increasingly complex environment of creative workflows, adobe's state-of-the-art GPUpowered rendering engine is designed to optimize performance for creative photographers. Additionally, because of the way the GPU cooperates with content-aware fill, it's now possible to use it to remove unwanted objects in your images like dust particles or hair, even if they are often imperceptible to the naked eye. Modifying the amount of noise that's in your image can make a significant difference to the apparent sharpness of an image. You'll find the layers with Noise Reduction Patterns, which add additional noise in uneven areas of an image to improve the perceived overall quality of the image. While Noise Reduction does utilize a significant amount of processing and memory, it's an effective way to improve image quality. If you work with images shot digitally or scanned, you may have encountered overcaptured highlights in your images. For example, the highlights along the edge of your car can be a tad brighter than the rest of the image, and it can look very unsightly. This is caused by the sensor of your camera having more light sensitive pixels than the rest of the sensor. It's not possible to do anything about the legitimate highlights in the image, but you can remove the overblown highlights and bring the rest of the image back into the appropriate tone range.

[https://new.c.mi.com/th/post/1055065/Minecraft\\_Force\\_Op\\_Hack\\_13\\_NEW](https://new.c.mi.com/th/post/1055065/Minecraft_Force_Op_Hack_13_NEW) [https://new.c.mi.com/my/post/421712/Betterhalfgujaratimoviefree\\_REPACKdownload](https://new.c.mi.com/my/post/421712/Betterhalfgujaratimoviefree_REPACKdownload) [https://new.c.mi.com/th/post/1056022/Btx\\_Anime\\_Full\\_NEW\\_Movie\\_Tagalog\\_13](https://new.c.mi.com/th/post/1056022/Btx_Anime_Full_NEW_Movie_Tagalog_13) [https://new.c.mi.com/th/post/1056017/Insatia\\_Download\\_Patch\\_PORTABLE](https://new.c.mi.com/th/post/1056017/Insatia_Download_Patch_PORTABLE) [https://new.c.mi.com/my/post/419964/-NFS-\\_Need\\_For\\_Speed\\_The\\_Run\\_Crack\\_100\\_Fix\\_Ve\\_Seri](https://new.c.mi.com/my/post/419964/-NFS-_Need_For_Speed_The_Run_Crack_100_Fix_Ve_Seri) <https://new.c.mi.com/th/post/1056173/Nutricionyalimentacionhumanamataixverdupdf21> [https://new.c.mi.com/my/post/422521/XforcekeygenFBX2018freedownloaddmg\\_\\_\\_TOP](https://new.c.mi.com/my/post/422521/XforcekeygenFBX2018freedownloaddmg___TOP) [https://new.c.mi.com/my/post/419959/Tazti\\_Speech\\_Recognition\\_And\\_Crack\\_EXCLUSIVE\\_Mega](https://new.c.mi.com/my/post/419959/Tazti_Speech_Recognition_And_Crack_EXCLUSIVE_Mega) [https://new.c.mi.com/th/post/1056012/Maintop\\_Dtp\\_5\\_3\\_TOP\\_Crack\\_4\\_18](https://new.c.mi.com/th/post/1056012/Maintop_Dtp_5_3_TOP_Crack_4_18) [https://new.c.mi.com/ng/post/43373/Pro\\_Tools\\_8\\_Le\\_Validation\\_Code\\_Mac\\_TOP](https://new.c.mi.com/ng/post/43373/Pro_Tools_8_Le_Validation_Code_Mac_TOP)

Elements is a tool that's affordable, powerful, and has a lot of cool new features for 2019. The 2023 version seeks to take all of the best elements of the last version and bring them together into a tighter, more intuitive user experience. The program will still let you work in many different modes, but it makes more sense to work in one such as Portrait Mode. Adobe Illustrator is the most trusted design application for professionals, and Photoshop Elements

is a premium alternative for users looking for a well-rounded collection of graphic editing tools. With its power to create crafts, posters, and ads, it's the ideal tool to learn how to create and manipulate textures, logos, and objects. While there are plenty of applications that can edit your photos, Adobe Photoshop Elements has solid photo editing features that let you create professional, photorealistic photos. Photoshop Elements has a wide array of GIMP-like features -- for example, filters and features like Hue/Saturation and Levels. Elements for 2020 also support many of the new features from the original version's 2023 release, including new tools and a redesigned interface, make creating great images easier than ever before. Created by the same team that developed Adobe Photoshop, Adobe Photoshop Lightroom is an award-winning photo, video and graphics management application. With Lightroom, best-in-class tools and workflows let members of any team easily work together to create, manage and collaborate on projects. It provides a consistent experience across desktop and mobile and easily sync images and metadata between desktops and mobile devices. It also intuitively integrates with Photoshop and other Adobe design applications.Get a sneak peek at the new breakthrough features of Photoshop, Lightroom and Adobe Premiere Pro in a special session at Adobe MAX, October 30 – November 1, at the Los Angeles Convention Center.

Content aware fill-Finds the colors of your content to remove background and fill-up holes in the image. It's a great way to fill-up a grid in a collage or remove backgrounds around people and objects. Not only is it useful for removing backgrounds, it's also used to avoid utilizing a background you created on a new project. The best photo tools-Selecting, editing and other features you love with compatibility to do all thing photo editing as you wish. Featuring all the tools needed to edit and enhance your photographs. This feature include-*Magic Wand, Lasso, Color Stamp, Healing Brush, Adjustments, Gradient Map, Clone, Trim and Enlarge.* **Backgrounds and Cloning-** Photoshop layers are useful for so many things, such as adding a background and cloning objects. You can even combine the two. Photoshop layers make it possible to save options across files. **Adjustments and Projecting-** You have the option to adjust the brightness and contrast of your image, which lets you change the light in places like shadows, highlights and mid-tones. With the update to Photoshop CC 2015 we're excited to introduce the new creative canvas for Photoshop users. Now you can share your creative journeys with new creative canvas galleries - themed by world-class photographers and sharing your favorite photos. Photoshop is designed as an all-in-one package – that means if you want to edit your photos, you just open it. But it also means that if you want to edit your photos, you need to know how to do it in Photoshop. For a complete beginners guide to Photoshop, check out our easy-to-follow step-by-step tutorials on Photomerge guides *(tutorials are taught by experts and are 100% free)*.